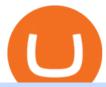

coinbase card atm limit tradingview for mac metatrader webtrader tradingview pro vs pro plus buy crypto

MetaTrader Web Trader . Loading .

Wallet Maintenance for Ethereum Network (ERC20) Binance.US

Answer (1 of 5): Yes, you can use a Coinbase card debit card linked to your Coinbase balance, to withdraw cash from an ATM. The Coinbase Card is a VISA card and can be used everywhere VISA is accepted.

You can also buy & Damp; sell crypto with fiat currencies using credit cards and bank/wire transfers. getmonero.org, dash.org, ravencoin.org, beam.mw, groestlcoin.org, hedera.com, ethereumclassic.org and many others. Cryptocurrency was invented so internet payments could be be as anonymous and private as physical cash.

https://blog.incognito.org/wp-content/uploads/2020/04/image-anonymous-bitcoin-purchase-1.jpg|||The ways to make anonymous Bitcoin purchases - A ...|||1920 x 1080

Ironbeam Futures Contracts - Brokerage Account

Buy Crypto and Remain Anonymous While most websites require verification, there are still ways for you to remain anonymous while participating in the crypto community. By employing these channels, youll be able to access the market and stay protected simultaneously.

XDC Network (XDC) price today, chart, market cap & Dr. news.

https://toushi-gp.net/wp/wp-content/uploads/2020/03/6-1.png||| tradingview 664960-Tradingview |||1440 x 900

Tradeogre is a less-known cryptocurrency platform offering truly anonymous trading options in hundreds of altcoins. The trading fee of 0.2% is very competitive on the market compared to other anonymous markets, however, unfortunately the team is also staying in anonymity raising some questions regarding the integrity and authority of the platform.

https://s3.amazonaws.com/tradingview/i/IAQDdaIS.png|||Tradingview Indicators Tone Pro Plus|||1290 x 906 TradingView for PC Windows or MAC for Free

Tradingview Download For Mac - truexup

Wallet Maintenance for Ethereum Network (ERC20) Binance Support

https://fxmedia.s3.eu-west-1.amazonaws.com/featured\_images/5c51ca0a3bf0b1548864010.jpeg|||How Assess Volatility With A Standard Deviation ...|||1440 x 810

https://blockonomi-9fcd.kxcdn.com/wp-content/uploads/2019/01/texas-crypto-1300x866.jpg|||Unprecedented:

Texas Bill Would Ban Anonymous Crypto Use ...|||1300 x 866

Coinbase Card - Full Review

Covalent (CQT) Price, Charts, and News Coinbase: covalent.

https://steemitimages.com/DQmS8WL3rKNdKAmKZS5r9pq7vTDqx3Q3ApBohf8jmuzRFxz/TradingView Education.png|||Tradingview Color Scheme - TRADING|||2387 x 973

Software TradingView has an intuitive interface that is easy to use. It has many features (indicators, sentiment, portfolios, and alerts) that make it a very functional application. The support team is knowledgeable and responsive. TradingView is a social networking service for financial analysis, algorithmic trading, and technical analysis.

The Coinbase card is a debit card that allows you to spend the crypto in your Coinbase account and earn crypto rewards for doing so!

https://ico-investor.net/wp-content/uploads/2018/07/12AR71xwdHnCxUmMtikkp7JuA.png|||A Guide to Crypto-Anarchy ICO Alert Blog - ICO Investor|||1920 x 1080

Build a Crypto Portfolio - #1 in Security Gemini Crypto

 $https://www.soundfsg.com/uploads/SFSG-Trading-View-min.png|||Sound\ Financial\ Strategies\ Group\ |\ Here\ we\ go\ again?|||1992\ x\ 1076$ 

Lowest Cost Broker - Rated #1 Broker by Barron's

https://cdn.comparitech.com/wp-content/uploads/2018/03/most-anonymous-cryptcurrency.jpg|||Monero zcash vs dash: which is the most anonymous ...|||1920 x 1347

VS

https://s3.tradingview.com/5/5pK4oU84\_big.png||| MACD SET:ADVANC ...|||1758 x 863

 $https://pbs.twimg.com/media/CxWu5OZVEAAJ-Zn.jpg|||Tradingview\ Color\ Schemes\ -\ TRADING|||1200\ x$ 1124

Coinbase Debit Card Fees For U.S.-based cardholders, there is no issuance fee upon receiving the card and no annual fee after that. However, you will still face some fees depending on how you use.

https://otworzumysl.com/cach-choi-co-phieu-chung-khoan/imager\_2\_6609\_700.jpg|||Cách Chi C Phiu Chng Khoán, Cách u T Chng Khoán ...|||1248 x 816

https://btcmanager.com/wp-content/uploads/2019/03/Anonymous-Browser-Tor-Now-Accepts-Donations-in-9-Cryptocurrencies.jpg|||Anonymous Browser Tor Now Accepts Donations in 9 ...|||1300 x 776

TradingView Run TradingView in distraction-free window, manage multiple TradingView accounts easily and more with the unofficial TradingView desktop app for macOS, Windows and Linux on WebCatalog. Get Desktop App from WebCatalog Use Web App Don't have WebCatalog installed? Download WebCatalog. Benefits of Desktop App: Manage Multiple Accounts

LocalCryptos One of the oldest and most reputable P2P exchanges allows buying and selling Bitcoins anonymously by using various payment methods except cash. The phone number or email verification is enough, meanwhile, ID verification is not required.

 $https://i.etsystatic.com/12528275/r/il/e2c1a8/2487211724/il\_1588xN.2487211724\_gnta.jpg|||Crypto-left of the control of the control of the c$ Anonymous Bitcoin Cryptocurrency BTC Playmat Mouse ... | 1588 x 929

https://docspw.cdnedge.bluemix.net/textures/pic/payment-system/bank-transfer/bt-estonia/bt\_estonia\_preset.p ng|||Payment Method - Bank Transfer Estonia|||1064 x 848 Buy Bitcoin Anonymously in 2022 - InsideBitcoins.com

https://thumbs.dreamstime.com/z/new-crypto-currency-bitcoin-computer-fee-finance-map-92301872.jpg|||Ne w Crypto Currency, Bitcoin And Computer Fee Finance Map ... || 1300 x 954

2. 3 Easy Methods to Buy Bitcoin Anonymously. Note: In June 2019, the popular website LocalBitcoins removed its option for in person cash trades. Method 1 Paxful. If youre looking to buy Bitcoins anonymously then the easiest way would be to buy Bitcoins in cash and in person. Use Paxful to find someone who is willing to sell Bitcoins for cash next to your physical location.

https://fiverr-res.cloudinary.com/images/q\_auto,f\_auto/gigs/159664570/original/222a5d527e91690e2bdad1f7 b0a827b657c10120/code-your-tradingview-strategy-in-pinescript-for-alerts-and-backtesting.jpg||| tradingview android 899626-Tradingview android|||2107 x 1200

https://www.haasonline.com/wp-content/uploads/hitbtc-trading-bots.png|||What Is Bitcoin Trading Leverage Bot Hitbtc Liceo ...|||2174 x 1359

Can you use a Coinbase card at an ATM? - Quora

Trading View Desktop App for Mac and PC Manage Multiple.

Binance ERC20 addresses - Crypto News Coin.fyi

VIX® Index Options - Trade Nearly 24hrs a Day - cboe.com

Coinbase Card for the EU and UK Coinbase Help

https://user-images.githubusercontent.com/3088454/39463818-f7827568-4d11-11e8-90c9-1ebed12bef14.png| |Tradingview Color Scheme - TRADING|||1920 x 1080

Binance.US will perform wallet maintenance for Ethereum Network (all ERC20 tokens) at 2021-12-03 03:00 AM EST / 12:00 AM PST. We expect the maintenance to take approximately 2 hours. Deposits and withdrawals on Ethereum (ERC20) will be suspended starting from 2021-12-03 2:55 AM EST / 2021-12-02

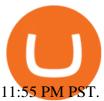

 $https://s3.tradingview.com/o/OeeX5b5L\_big.png|||Tradingview Color Schemes - TRADING|||1495 x 783 https://fxmedia.s3.eu-west-1.amazonaws.com/featured_images/5ec3d1912e2fd1589891473.jpeg|||Faut-il investir sur l'action Société Générale ? - Admirals|||1080 x 1080 https://space.com/featured_images/5ec3d1912e2fd1589891473.jpeg|||Faut-il investir sur l'action Société Générale ? - Admirals|||1080 x 1080 https://space.com/featured_images/5ec3d1912e2fd1589891473.jpeg|||Faut-il investir sur l'action Société Générale ? - Admirals|||1080 x 1080 https://space.com/featured_images/5ec3d1912e2fd1589891473.jpeg|||Faut-il investir sur l'action Société Générale ? - Admirals|||1080 x 1080 https://space.com/featured_images/5ec3d1912e2fd1589891473.jpeg|||Faut-il investir sur l'action Société Générale ? - Admirals|||1080 x 1080 https://space.com/featured_images/5ec3d1912e2fd1589891473.jpeg|||Faut-il investir sur l'action Société Générale ? - Admirals|||1080 x 1080 https://space.com/featured_images/5ec3d1912e2fd1589891473.jpeg|||Faut-il investir sur l'action Société Générale ? - Admirals|||1080 x 1080 https://space.com/featured_images/5ec3d1912e2fd1589891473.jpeg|||Faut-il investir sur l'action Société Générale ? - Admirals|||1080 x 1080 https://space.com/featured_images/5ec3d1912e2fd1589891473.jpeg|||1080 x 1080 https://space.com/featured_images/5ec3d1912e2fd1589891473.jpeg|||1080 x 1080 https://space.com/featured_images/5ec3d1912e2fd1589891473.jpeg|||1080 x 1080 https://space.com/featured_images/5ec3d1912e2fd1589891473.jpeg|||1080 x 1080 https://space.com/featured_images/5ec3d1912e2fd1589891473.jpeg|||1080 x 1080 https://space.com/featured_images/5ec3d1912e2fd1589891473.jpeg|||1080 x 1080 https://space.com/featured_images/featured_images/featured_i$ 

https://i.pinimg.com/originals/e6/8f/ac/e68fac74da571986bbb84effccf58fea.jpg|||Pin by Bitcoin Anonymous on best cryptocurrency | Best ...|||2048 x 1366

TradingView requires Android with an OS version of 5.0 and up. In addition, the app has a content rating of Everyone, from which you can decide if it is suitable to install for family, kids, or adult users. TradingView is an Android app and cannot be installed on Windows PC or MAC directly.

 $https://u.today/sites/default/files/styles/1200x900/public/2021-06/8060.jpg|||XinFin XDC Network (XDC)\\ Integrated by MyWish Platform ...|||1200 x 900$ 

Feel free to contact cardsupport@coinbase.com if you would like to change your daily spending limit. Additionally, theres a monthly purchase limit of £20,000 / 20.000 and a yearly purchase limit of £100,000 / 100.000 . There is a daily ATM withdrawal limit of £500 / 500 .

The Best Option For Options - Join BlackBoxStocks Now & Down; Save

Binance Resumes ETH and ERC-20 Tokens Deposits and .

 $https://smartliquidity.info/wp-content/uploads/2021/05/1\_7k3ggL7-r4d57No85mFs8g.png|||UnoRe associates with AU21 Capital as their forthcoming ...|||1925 x 962$ 

https://darknetone.com/wp-content/uploads/2021/05/top-6.jpg?v=1620005274|||Top-6-Anonymous-Crypto-Exchanges with No KYC - DarknetOne|||1920 x 1080 |||1920 x 1080 |||1920 x 1080 |||1920 x 1080 |||1920 x 1080 |||1920 x 1080 |||1920 x 1080 |||1920 x 1080 |||1920 x 1080 |||1920 x 1080 |||1920 x 1080 |||1920 x 1080 |||1920 x 1080 |||1920 x 1080 |||1920 x 1080 |||1920 x 1080 |||1920 x 1080 |||1920 x 1080 |||1920 x 1080 |||1920 x 1080 |||1920 x 1080 |||1920 x 1080 |||1920 x 1080 |||1920 x 1080 |||1920 x 1080 |||1920 x 1080 |||1920 x 1080 |||1920 x 1080 |||1920 x 1080 |||1920 x 1080 |||1920 x 1080 |||1920 x 1080 |||1920 x 1080 |||1920 x 1080 |||1920 x 1080 |||1920 x 1080 |||1920 x 1080 |||1920 x 1080 |||1920 x 1080 |||1920 x 1080 |||1920 x 1080 |||1920 x 1080 |||1920 x 1080 |||1920 x 1080 |||1920 x 1080 |||1920 x 1080 |||1920 x 1080 |||1920 x 1080 |||1920 x 1080 |||1920 x 1080 |||1920 x 1080 |||1920 x 1080 |||1920 x 1080 |||1920 x 1080 |||1920 x 1080 |||1920 x 1080 |||1920 x 1080 |||1920 x 1080 |||1920 x 1080 |||1920 x 1080 |||1920 x 1080 |||1920 x 1080 |||1920 x 1080 |||1920 x 1080 |||1920 x 1080 |||1920 x 1080 |||1920 x 1080 |||1920 x 1080 |||1920 x 1080 |||1920 x 1080 |||1920 x 1080 |||1920 x 1080 |||1920 x 1080 |||1920 x 1080 |||1920 x 1080 |||1920 x 1080 |||1920 x 1080 |||1920 x 1080 |||1920 x 1080 |||1920 x 1080 |||1920 x 1080 |||1920 x 1080 |||1920 x 1080 |||1920 x 1080 |||1920 x 1080 |||1920 x 1080 |||1920 x 1080 |||1920 x 1080 |||1920 x 1080 |||1920 x 1080 |||1920 x 1080 |||1920 x 1080 |||1920 x 1080 |||1920 x 1080 |||1920 x 1080 |||1920 x 1080 |||1920 x 1080 |||1920 x 1080 |||1920 x 1080 |||1920 x 1080 |||1920 x 1080 |||1920 x 1080 |||1920 x 1080 |||1920 x 1080 |||1920 x 1080 |||1920 x 1080 |||1920 x 1080 |||1920 x 1080 |||1920 x 1080 |||1920 x 1080 |||1920 x 1080 |||1920 x 1080 |||1920 x 1080 |||1920 x 1080 |||1920 x 1080 |||1920 x 1080 |||1920 x 1080 |||1920 x 1080 |||1920 x 1080 |||1920 x 1080 |||1920 x 1080 |||1920 x 1080 |||1920 x 1080 |||1920 x 1080 |||1920 x 1080 |||1920 x 1080 |||1920 x 1080 |||1920

 $https://godex.io/blog/wp-content/uploads/2020/06/Best\_Anonymous\_Crypto\_Exchange\_in\_2020\_tb.jpg|||Best\_Anonymous\_crypto\_exchange\_in\_2020\_tb.jpg|||Best\_Anonymous\_crypto\_exchange\_in\_2020\_tb.jpg|||Best\_Anonymous\_crypto\_exchange\_in\_2020\_tb.jpg|||Best\_Anonymous\_crypto\_exchange\_in\_2020\_tb.jpg|||Best\_Anonymous\_crypto\_exchange\_in\_2020\_tb.jpg|||Best\_Anonymous\_crypto\_exchange\_in\_2020\_tb.jpg|||Best\_Anonymous\_crypto\_exchange\_in\_2020\_tb.jpg|||Best\_Anonymous\_crypto\_exchange\_in\_2020\_tb.jpg|||Best\_Anonymous\_crypto\_exchange\_in\_2020\_tb.jpg|||Best\_Anonymous\_crypto\_exchange\_in\_2020\_tb.jpg|||Best\_Anonymous\_crypto\_exchange\_in\_2020\_tb.jpg|||Best\_Anonymous\_crypto\_exchange\_in\_2020\_tb.jpg|||Best\_Anonymous\_crypto\_exchange\_in\_2020\_tb.jpg|||Best\_Anonymous\_crypto\_exchange\_in\_2020\_tb.jpg|||Best\_Anonymous\_crypto\_exchange\_in\_2020\_tb.jpg|||Best\_Anonymous\_crypto\_exchange\_in\_2020\_tb.jpg|||Best\_Anonymous\_crypto\_exchange\_in\_2020\_tb.jpg|||Best\_Anonymous\_crypto\_exchange\_in\_2020\_tb.jpg|||Best\_Anonymous\_crypto\_exchange\_in\_2020\_tb.jpg|||Best\_Anonymous\_crypto\_exchange\_in\_2020\_tb.jpg|||Best\_Anonymous\_crypto\_exchange\_in\_2020\_tb.jpg|||Best\_Anonymous\_crypto\_exchange\_in\_2020\_tb.jpg|||Best\_Anonymous\_crypto\_exchange\_in\_2020\_tb.jpg|||Best\_Anonymous\_crypto\_exchange\_in\_2020\_tb.jpg|||Best\_Anonymous\_crypto\_exchange\_in\_2020\_tb.jpg|||Best\_Anonymous\_crypto\_exchange\_in\_2020\_tb.jpg|||Best\_Anonymous\_crypto\_exchange\_in\_2020\_tb.jpg|||Best\_Anonymous\_crypto\_exchange\_in\_2020\_tb.jpg|||Best\_Anonymous\_crypto\_exchange\_in\_2020\_tb.jpg|||Best\_Anonymous\_crypto\_exchange\_in\_2020\_tb.jpg|||Best\_Anonymous\_crypto\_exchange\_in\_2020\_tb.jpg|||Best\_Anonymous\_crypto\_exchange\_in\_2020\_tb.jpg|||Best\_Anonymous\_crypto\_exchange\_in\_2020\_tb.jpg|||Best\_Anonymous\_crypto\_exchange\_in\_2020\_tb.jpg|||Best\_Anonymous\_crypto\_exchange\_in\_2020\_tb.jpg|||Best\_Anonymous\_crypto\_exchange\_in\_2020\_tb.jpg|||Best\_Anonymous\_crypto\_exchange\_in\_2020\_tb.jpg|||Best\_Anonymous\_crypto\_exchange\_in\_2020\_tb.jpg|||Best\_Anonymous\_crypto\_exchange\_in\_2020\_tb.jpg|||Best\_Anonymous\_crypto\_exchange\_in\_2020\_tb.jpg|||Best\_Anonymous\_crypto\_excha$ 

https://autocity-poznan.pl/images/874083.png|||Wartosc opcji handlowych w hindi MT4 Day System Trading|||1901 x 956

Exchange Cryptocurrency Anonymously - Safe, Quick & Duick & Easy

https://i.pinimg.com/originals/b9/96/6d/b9966dc19dc1a220048e1f97b5fe0290.png|||Pin on Crypto|||1544 x 2624

https://blocksdecoded.com/wp-content/uploads/2019/10/Anonymous\_Bitcoin.jpg|||How to Buy Bitcoin Anonymously (And Why You Should ...|||1680 x 840

https://s3.cointelegraph.com/uploads/2021-05/0917511e-9e73-4a40-8a85-ea5e64e0e710.png|||Dog day afternoon as Vitalik dumps multiple memecoins in ...|||1588 x 909

https://1.bp.blogspot.com/-AUJgraXbXcc/X0Y6AWDgkXI/AAAAAAAABFE/JyCy08ORRpgVBOFLwTTm epH-AdSH9AkaQCLcBGAsYHQ/s16000/store%2Bbitcoin%2Banonymously.webp|||10 Best Crypto | Bitcoin Anonymous Wallet To Store Any ...|||2048 x 1152

A withdrawal restriction on the equivalent value of ETH and ERC-20 tokens (valued in USD) will be imposed on accounts with pending ETH and ERC-20 tokens deposits, and will be lifted when 12 Ethereum block confirmations are reached. Binance will adjust block confirmation requirements based on the Ethereum network stability.

XinFin Exchanges - Buy, Sell & DCE CoinCodex

 $https://dailycoin.com/wp-content/uploads/2021/07/tennessee-anon-inu-1536x863.jpg|||Crypto\ Flipsider\ News-July\ 16th\ -\ Square,\ THORChain\ ...|||1536\ x\ 863$ 

XinFin Network Exchanges - Buy, Sell & DC CoinCodex

 $https://steemitimages.com/DQmcTkNdDXaWz3A4VvAEP8btzGED5bBR4MxD4uRiEFD6Zfd/TradingView\ Membership.png\\ |||Tradingview\ Color\ Schemes\ -\ TRADING\\ |||2459\ x\ 1203$ 

Videos for Metatrader+webtrader

 $https://duacrypto.com/wp-content/uploads/2020/05/5f5259f97c9e76045fd23732\_Is-Bitcoin-Anonymous-1.pn\\ g|||Is\ Cryptocurrency\ Anonymous?\ |\ Dua\ Crypto|||1500\ x\ 1500$ 

https://journalducoin-com.exactdn.com/wp-content/uploads/2021/05/CivicPower-2.jpg?strip=all#038;lossy=1

&quality=66&fit=324%2C182&ssl=1|||Avis aux carriéristes : Covalent (CQT), le projet crypto ...|||1920 x 1080

https://miro.medium.com/max/2880/0\*88yFTDT6XYrTBoC3|||XDC Mainnet Coin is Live on Copper.co for an Institutional ...|||1600 x 1068

Tradingview pro plus vs premium Successful Tradings

Where to buy XDC Network (XDC) Coin Insider

Binance will perform wallet maintenance for Ethereum (ERC20) at 2021-12-03 08:00 AM (UTC). The maintenance will take about 2 hours.

Here is where you can buy XinFin (XDC): Crypto Markets Today

https://icrowdnewswire.com/wp-content/uploads/2019/12/3671-1576264780.jpg|||Terence

Crawford

Announces Partnership with NuLeaf ...|||3884 x 2077

https://tradeciety.com/wp-content/uploads/2019/10/Trend-Rider-1024x776.png|||Trend Rider Indicator - Tradeciety Online Trading|||1024 x 776

To achieve cross-blockchain data availability, the Covalent software allows users to create, validate, index, store, and retrieve granular levels of blockchain data. They are then rewarded for their contributions to the data querying process with Covalents native cryptocurrency, Covalent Query Token (CQT).

Coinbase Card-ATM: CoinBase

TradingView Desktop Application TradingView Desktop Experience extra power, extra speed and extra flexibility, all with the same UX you know and love. Download For Windows Download For macOS Download For Linux Native multi-monitor support Multiple monitors are important to traders.

XDC Network price today, XDC to USD live, marketcap and chart.

Covalent - Live price, market cap, trading volume and .

FOREX.com Metatrader 4 Web Platform. 1-877-367-3946

If you would like to know where to buy XDC Network, the top cryptocurrency exchanges for trading in XDC Network stock are currently Bybit, KuCoin, HitBTC, Gate.io, and FMFW.io. You can find others listed on our crypto exchanges page.

TradingView + Shift - Desktop App for Multiple TradingView , App & Desktop App for Multiple TradingView , App & Desktop App for Multiple TradingView , App & Desktop App & Desktop App for Multiple TradingView , App & Desktop App & Desktop Ap

Where is my ETH/ERC20 deposit from Binance (BSC)? Ledger.

#Stocks #Stockcharts #optionstrading #forex #Crypto #Tradingview #provsPro+ #BlackFriday#optiontradingforbeginnersWe bring you this comparison of Tradingview.

https://static.coinpaprika.com/coin/xdc-xdc/card.png?10570881|||XDC (XDC) Price, Charts, Market Cap, Markets, Exchanges ...|||1536 x 768

 $https://bitcoin-fx.jp/wp/wp-content/uploads/2020/02/200224pic18.png||| \ trading view \\ |||1814 \times 1011$ 

Deposits and withdrawals on Ethereum (ERC20) and Binance Smart Chain (BEP20) will be suspended starting from 2021-06-23 06:55 AM (UTC). Deposits and withdrawals will be reopened after the maintenance is completed. There will be no further announcement.

Table of Contents. XinFin Network (XDC) Features. Where to Buy, Sell and Trade XinFin Network aka XDC. Step 1: Buy Bitcoin (BTC) or Ethereum (ETH) at Coinbase. Step 2: Choosing the Best Cryptocurrency Exchange for Your Investments. Step 3: Managing Your Crypto Assets in a Secure Wallet.

https://etopsaber.com/wp-content/uploads/2021/01/cts77199e.jpg|||Binance revela relatório global sobre motivações ...|||1365 x 800

https://coinfomania.com/wp-content/uploads/Binance-KYC-1320x781.png|||Top Seven (7) Anonymous Crypto Exchanges With No KYC ...|||1320 x 781

Covalent is on the rise this week. The price of Covalent has risen by 34.36% in the past 7 days. The price

declined by 8.89% in the last 24 hours. The current price is \$0.649205 per CQT. Covalent is 69.09% below the all time high of \$2.10. The current circulating supply is 49,665,076 CQT.

Tradervue Alternative - A Complete Trading Journal

 $https://u.today/sites/default/files/styles/1200x900/public/2021-05/7815.jpg|||XinFin \qquad (XDC) \qquad Introduces \\ Ethereum's Alternative for dApps ...|||1200 x 900$ 

 $https://i.pinimg.com/originals/4b/27/2f/4b272fdd4daaf500d7fe9816d7c66757.png|||Anonymous\ Bitcoin\ Debit\ Card\ -\ Arbittmax|||2560\ x\ 1440$ 

To buy bitcoin anonymously without verification, you need to find a cryptocurrency brokerage platform or P2P marketplace that allows you to use its services without verifying your account. Usually,.

The TradingView pro+ offers up to 4 charts per window vs 8 for the premium version. Indicators per chart on TradingView Pro vs Pro+ The free version on TradingView only offers 3 indicators on each chart. With TradingView Pro and Pro+, you will be able to add 5 and 10 indicators respectively. This number grows all the way to 25 in the Premium plan.

https://cointelegraph.com/magazine/wp-content/uploads/2021/08/Digest\_06-08\_1.png|||An Ethereum blockchain upgrade, crypto regulatory battles ...|||1450 x 966

https://tradingbrowser.com/wp-content/uploads/2020/05/Changelly-2.png|||Anonymous Cryptocurrency Exchanges Without KYC in 2021 ...|||1532 x 808

The live Covalent price today is \$0.508650 USD with a 24-hour trading volume of \$3,347,412 USD. We update our CQT to USD price in real-time. Covalent is down 1.94% in the last 24 hours. The current CoinMarketCap ranking is #748, with a live market cap of \$25,262,159 USD.

https://forextradingbonus.com/wp-content/img/2019/03/daytrading.jpg|||daytrading - Forex Trading Bonus|||1200 x 800

MetaTrader 4 Web Trading Platform MT4 Platform MetaTrader .

How to Download and Install TradingView for PC or MAC: Open the emulator software from the start menu or desktop shortcut in your PC. Compatible with iPhone, iPad and iPod touch. Send instant messages to discuss ideas privately. Select one of many drawing tools & Double indicators (Gann, Elliott Waves, MAs etc.).

https://bitcoinist.com/wp-content/uploads/2021/08/bitcoin-crypto-eu-iStock-175409767.jpeg|||New EU Law To Force Anonymous Crypto Users To Reveal ...|||1254 x 836

https://coincrunch.in/wp-content/uploads/2020/10/cc-ftx-stocks-crypto-1536x864.png|||India~Gets~24/7~Crypto~Accessibility~on~Telegram~with~Chatex|||1536~x~864

https://maternal waves.com/images 9/2 d34 d69 c152 b20 c63 f62 ca69 e0 ed2878.png ||| Metatrader 5 tutorial for beginners pdf ||| 1180 x 786

https://coinstelegram.com/wp-content/uploads/2018/06/icon-02.png|||ICON (ICX) token swap will be supported by several crypto ...|||2316 x 1203

 $https://docspw.cdnedge.bluemix.net/textures/pic/payment-system/bank-transfer/bt-argentina/bt\_argentina\_checkout.png|||Payment Method - Bank Transfer Argentina|||1828 x 1586$ 

Covalent price today, CQT to USD live, marketcap and chart.

TradingView Pro vs Pro+ vs Premium Which Is Best For You

Web trading in any financial markets with MetaTrader 5

How to Buy XinFin Network (XDC) in 2022: A Simple Guide .

Buy Binance USD (ERC20) - Step by step guide for buying BUSD.

Covalent One unified API. One billion possibilities.

XDC. ) Exchanges. XinFin Network is trading on 16 cryptocurrency exchanges across 32 trading pairs. The most popular XinFin Network pair is XDC/USDT on Kucoin , where it has a trading volume of \$1.15M. You can trade XinFin Network with many fiat currencies including USD, SGD and many stablecoins such as USDT, USDC.

https://fxmedia.s3.eu-west-1.amazonaws.com/featured\_images/5bd98ec6aa71f1540984518.jpeg|||The Best

Manual Trading Systems For Forex Trading|||1440 x 810

What is Covalent? (CQT) Blockchain Data API Kraken

TradingView Pro vs Pro+ |????Black Friday TradingView Sales -50%.

Binance USD (ERC20) is based on a decentralized network and brings concrete solutions to the problems of the future: decentralization of the internet, secure information sharing, value transfer. Faced with the growing distrust of traditional banking systems and internet giants, Binance USD (ERC20) is a great asset to watch in 2021!

https://ripplecoinnews.com/wp-content/uploads/2021/07/buy-cryptocurrency-a.jpg|||How to Buy Crypto Without Verification and ID Submission ...|||1240 x 775

Buying and Using Bitcoin Anonymously Without ID (2022 Updated)

MetaTrader Web Trader

TradingView + Shift - Desktop App for Multiple TradingView.

https://images.cointelegraph.com/images/1434\_aHR0cHM6Ly9zMy5jb2ludGVsZWdyYXBoLmNvbS91cGxvYWRzLzIwMjEtMDUvNjdjMWRkYTItOTdjNC00MTI1LWE5YTItZTQ4MWZIMDYwNWEwLmpwZw==.jpg|||Cointelegraph Consulting: DeFi projects launch on Polygon ...|||1434 x 955

Beginner 's Guide To Trading - Best option trading

2022 Coinbase Debit Card Review Earn Crypto Benzinga

TradingView Free ???? Download TradingView App for Windows PC or Mac

XDC Exchanges & DIVE Price and XinFin News

https://i.redd.it/mp2x3d6pobu21.png|||Tradingview Embed - TRADING|||2946 x 1888

Buy Bitcoin & Erypto Instantly - The Safest Place to Buy Crypto

Forex Web Trading in MetaTrader 4

 $https://s3.tradingview.com/y/YD4LrAcX\_big.png|||CryptoMarket\ Update\ (\#28): Plus\ de\ Supply\ VS\ Produits\\ ...|||3226\ x\ 1774$ 

Cboe APIs - Cboe Equities & Data - Cboe DataShop APIs

TradingView Mar 11. We teamed up with a behavioral psychologist to look into the science behind the best song choices for trading and investing. We identified a formulae based on the five essential components of music Tempo (BPM), Tone (T), Length and Volume (LV), Lyrics (L) and Mood (M).

MT4 WebTrader MetaTrader Online Trading Platform Demo .

XDC Network Coin Price & Market Data. XDC Network price today is \$0.084896 with a 24-hour trading volume of \$6,962,571. XDC price is up 1.3% in the last 24 hours. It has a circulating supply of 12 Billion XDC coins and a total supply of 37.6 Billion. If you are looking to buy or sell XDC Network, KuCoin is currently the most active exchange.

https://thumbs.dreamstime.com/z/bitcoin-gold-coin-anonymous-hacker-sittign-laptop-bitcoin-gold-coin-anonymous-hacker-sittign-laptop-virtual-110278604.jpg|||Bitcoin Gold Coin And Anonymous Hacker Sittign With Laptop ...|||1300 x 1264

https://captainaltcoin.com/wp-content/uploads/2019/10/crop-0-0-1080-1080-0-chart-3.png|||Price Analysis 22/10: ETH, XRP, XLM, ADA, BAT, RVN, DOGE ...||1080 x 1080

 $https://fortmatic.zendesk.com/hc/article\_attachments/360090928312/Screen\_Shot\_2021-03-28\_at\_6.39.24\_P$ 

M.png|||Transferring from Binance - ERC20 or BEP2 or BEP20 Fortmatic|||1588 x 1186

http://i.imgur.com/4L0TdMG.png|||Tradingview Color Schemes - TRADING|||1440 x 900

TradingView Desktop is even faster than your default browser. But you can still use both, and also our mobile apps. It's all the same, with 100% synced layouts, watchlists and settings. DownloadFor WindowsDownloadFor macOS For WindowsFor macOS Download Desktop app Select market data provided by ICE Data Services© 2021 TradingView

Zerion uses Covalent for their multi-blockchain strategy to show balances and positions across Polygon and Binance Smart Chain. The primary benefit - they were able to go to market in less than a day..

 $https://cdn.vox-cdn.com/thumbor/CGKMpKzDSDR655ute4FZ1aq5YYQ=/0x0:2240x1646/1200x0/filters:focal(0x0:2240x1646):no_upscale()/cdn.vox-cdn.com/uploads/chorus_asset/file/21995391/COINBASECARD_PR_IMAGERY_190403_0101_LANDSCAPE.jpg|||Coinbase launches its cryptocurrency Visa debit card in ...|||1200 x 882$ 

Binance is not erc20, binance is what a wallet Qui Toscana

Best Anonymous Bitcoin Exchanges / No KYC

Send your ETH/ERC20 back to Binance from your Ledger BSC account Send a small amount of BNB coins to your Ledger BSC account via the BSC network, the BNB will be used to pay for the transaction to send your ETH/ERC20 back to Binance. Using Metamask and your Ledger device, deposit your ETH or ERC20 tokens to your Binance account via the BSC network:

XinFin is trading on 1 cryptocurrency exchanges across 1 trading pairs. The most popular XinFin pair is XDCE/XDC on Alphaex, where it has a trading volume of \$ 0.00. You can trade XinFin with many fiat currencies including and many stablecoins such as .

https://2.bp.blogspot.com/-4ksUzeS17v0/V827vWg6I3I/AAAAAAAAAC6g/CLR26LFXEScc\_uC14JRo09JuE EM\_XRnHwCEw/s1600/MAGIX+ACID+Music+Studio+10+crack+patch+keygen+activator+key+keys+seria ls+license+free+download.jpg|||TÉLÉCHARGER SONY SOUND FORGE PRO 10.0B GRATUIT|||1170 x 818

Desktop TradingView

https://cointelegraph.com/magazine/wp-content/uploads/2021/08/1-AUG-WL-01.jpg|||And the properties of the properties of the properties o

Ethereum

blockchain upgrade, crypto regulatory battles ...|||1450 x 1170

Our New Top Stock Picks - A Potential Game-Changer

https://i.redd.it/tvd6dhdnq4s51.jpg|||ERC20/BEP20 address confusion: binance|||1079 x 1934

The spending limit for Coinbase Card US is \$2,500 per day, and the max ATM withdrawal limit is \$1,000 per day Why is the pending amount larger than my transaction? Some merchantslike gas stations and car rentalswill authorize a larger amount initially, but once the transaction settles for the correct amount, Coinbase will return the excess funds to your spending wallet at the prevailing market price.

Premium. Complete support and maximum of everything. No compromises on power of your analytics and trading capabilities. \$. 59.95. /mo. There are four subscription plans at TradingView including Free, Pro, Pro+ and Premium plan. 1. Free Plan.

Gutscheine Review 2021 - Get a 20% Fee Discount

Coinbase Card-ATM. Close. 2. Posted by 4 months ago. . they have a 1,000 limit. Make sure your available balance is cleared and available for spending. 3. Reply. Share.

https://thecoinshoppe.ca/wp-content/uploads/2018/03/prof-photo-Litecoin-min-min.jpg|||LITECOIN CRYPTO ICON 1 OZ PURE SILVER ANTIQUED ROUND COIN ...|||1200 x 1200

11 Places To Buy Bitcoin Anonymously [Without ID Verification]

Stock Trading Software - Real-time Algorithmic Trading

Purchase and deposit limits will be different depending on your region and payment method type. For US customers, if youre looking to deposit more than the maximum \$25,000 a day ACH limit, one option is to complete a wire transfer from your bank account to your Coinbase account. You can view instructions for how to wire funds here.

https://btcmanager.com/wp-content/uploads/2020/06/anonymous.jpg|||How to Stay Anonymous When KYC Becomes the Main Trend in ...|||1300 x 776

The MetaTrader 4 web platform allows you to trade Forex from any browser and operating system (Windows, Mac, Linux) with no additional software. Access your account and start trading in just a couple of clicks. All you need is Internet connection.

 $https://nuevo financiero.com/wp-content/uploads/StockSnap\_2G1EYNMAOQ-2.jpg|||Binance~Coin~,~la~criptomoneda~propia~de~la~Exchange~por~...|||5184~x~3456$ 

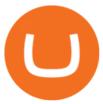

https://tradingqna.com/uploads/default/original/3X/c/e/ce9a30378847658a3f5f0d95cf08dc880cdbcf6a.png|||Tradingview Desktop - TRADING|||1920 x 1080

XDC is a green environmental friendly cryptocurrency on a hybrid blockchain (XinFin) XDC Network. Create Smart Contracts With XinFin XDC Network. Create tokens and other DeFi dApps with XDC. Best alternative to Binance and Ethereum. Check out XDC Network for deployment of smart contracts.

TradingView Review 2022 - Are The Pro Plans Worth It?

How to Buy Bitcoin Anonymously Online If youre looking to anonymously buy bitcoin without leaving the house, your best bet is to use a P2P exchange such as Localcryptos or local.Bitcoin.com. Theres a range of payment options available, from bank transfer to gift cards and Paypal, and your details will only be disclosed to the seller.

 $https://s3.amazonaws.com/tradingview/h/hq04OU0w.png||| \ tradingview \ and roid \ 899626-Tradingview \ and roid||| 1610 x 1037$ 

https://cryptopotato.com/wp-content/uploads/2019/03/celer\_review\_image\_2.png|||Celer Network (CELR): ICO Review and Rating Ahead of Token ...|||1318 x 899

With the MetaTrader 5 Web Platform, all you need to have is an Internet connection! Advantages of MetaTrader 5 Web Trading Trading in Forex, stocks and futures from any web browser The web platform operates without any additional software or browser extensions Compatibility with Windows, Mac, Linux operating system Reliable data protection

https://tradeciety.com/wp-content/uploads/2019/10/Trend-Rider4.png|||Trend Rider Indicator - Tradeciety Online Trading|||1976 x 1498

MetaTrader WebTrader Platform Trading is more accessible than ever with our MetaTrader 4 Web Trader platform. Its the same MT4 platform that youre used to but is now available directly on your browser. In just one click, your MetaTrader 4 Web Trader Platform will open in a new window giving you instant access to trading anywhere, anytime!

https://i1.wp.com/dailyhodl.com/wp-content/uploads/2020/08/pag2761de.jpg?fit=1450,850& amp;ssl=1 ||| Journ a list Behind Explosive Bitcoin Investigation Teases ... ||| 1450 x 850

#1 in Security Gemini Crypto - The Safest Place to Buy Crypto

 $https://blocklr.com/wp-content/uploads/2018/09/how-anonymous-is-bitcoin-really-hero.jpg|||How \ Anonymous \ Is \ Bitcoin \ Really? \ Blocklr|||1600 \ x \ 900$ 

 $https://pbs.twimg.com/media/CxWu8ObUcAEAELV.jpg|||Tradingview\ Color\ Scheme\ -\ TRADING|||1200\ x$  1124

The TradingView pro+ offers up to 4 charts per window vs 8 for the premium version. Indicators per chart on TradingView Pro vs Pro+ The free version on TradingView only offers 3 indicators on each chart. With TradingView Pro and Pro+, you will be able to add 5 and 10 indicators respectively. This number grows all the way to 25 in the Premium plan.

 $https://miro.medium.com/max/3982/1*6EZAPqVzB4dQKZqIEF10Qg@2x.jpeg|||Tradingview\ Color\ Scheme-TRADING|||1991\ x\ 1102$ 

XDC Network is priced today at \$0.09 with a 24-hour trading volume of \$-8,672,457.24.XDC price has moved -0.73615% in the last 24 hours. CIs coin ranking places XDC Network at position 116 with a market cap of \$1,093,467,161.00.

https://thumbs.dreamstime.com/z/bitcoin-crypto-currency-electronic-money-image-bitcoin-crypto-currency-electronic-money-image-closeup-120775087.jpg|||Bitcoin Crypto Currency Electronic Money Image Closeup ...|||1300 x 821

 $https://traderfrancophone.fr/wp-content/uploads/2020/12/tv-mm200.png|||TradingView\ Avis\ et\ Review\ 2021-Tout\ Savoir\ sur\ Cette\ ...|||1553\ x\ 895$ 

https://i.pinimg.com/originals/8e/fe/60/8efe60bd47219654c7e6a9e2e210a624.jpg|||What Is Xdc

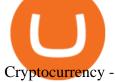

Cryptocurrency - SITAHW|||1920 x 1200

5 Ways to Buy Bitcoin and Ethereum Anonymously With No ID

Wallet Maintenance for Ethereum (ERC20) and Binance Smart .

TradingView is one of the largest and most active social trading platforms in the world. Talk to millions of traders from 100+ countries in real-time, read and publish visual trading ideas directly on charts, or watch & traders record video ideas.

TradingView Pro, Pro+ & Premium Free Account & Premium Free Trial Guide

 $https://community.trustwallet.com/uploads/default/optimized/3X/3/2/32fd060958182ae5190a655c249f940cab 2898f8\_2\_1380x876.jpeg|||How to Peg-Out tokens from Binance Smart Chain - Basics ...|||1380 x 876 ||How to Peg-Out tokens from Binance Smart Chain - Basics ...|||1380 x 876 ||How to Peg-Out tokens from Binance Smart Chain - Basics ...|||1380 x 876 ||How to Peg-Out tokens from Binance Smart Chain - Basics ...|||1380 x 876 ||How to Peg-Out tokens from Binance Smart Chain - Basics ...|||1380 x 876 ||How to Peg-Out tokens from Binance Smart Chain - Basics ...|||1380 x 876 ||How to Peg-Out tokens from Binance Smart Chain - Basics ...|||1380 x 876 ||How to Peg-Out tokens from Binance Smart Chain - Basics ...|||1380 x 876 ||How to Peg-Out tokens from Binance Smart Chain - Basics ...|||1380 x 876 ||How to Peg-Out tokens from Binance Smart Chain - Basics ...|||1380 x 876 ||How to Peg-Out tokens from Binance Smart Chain - Basics ...|||1380 x 876 ||How to Peg-Out tokens from Binance Smart Chain - Basics ...|||1380 x 876 ||How to Peg-Out tokens from Binance Smart Chain - Basics ...||1380 x 876 ||How to Peg-Out tokens from Binance Smart Chain - Basics ...||1380 x 876 ||How to Peg-Out tokens from Binance Smart Chain - Basics ...||1380 x 876 ||How to Peg-Out tokens from Binance Smart Chain - Basics ...||1380 x 876 ||How to Peg-Out tokens from Binance Smart Chain - Basics ...||1380 x 876 ||How to Peg-Out tokens from Binance Smart Chain - Basics ...||1380 x 876 ||How to Peg-Out tokens from Binance Smart Chain - Basics ...||1380 x 876 ||How to Peg-Out tokens from Binance Smart Chain - Basics ...||1380 x 876 ||How to Peg-Out tokens from Binance Smart Chain - Basics ...||1380 x 876 ||How to Peg-Out tokens from Binance Smart Chain - Basics ...||1380 x 876 ||How to Peg-Out tokens from Binance Smart Chain - Basics ...||1380 x 876 ||How to Peg-Out tokens from Binance Smart Chain - Basics ...||1380 x 876 ||How to Peg-Out tokens from Binance Smart Chain - Basics ...||1380 x 876 ||How tokens from Binance Smart Chain - Basic Smart Chain$ 

https://s3.amazonaws.com/tradingview/h/hWNxlyJE.png|||Xrp Xdc : 786 Assassins Logo T Shirt By Carolinakeith ...|||2696 x 1512

https://lawwz13acfdg3ga39b49gki4-wpengine.netdna-ssl.com/wp-content/uploads/2018/09/how-anonymous-is-bitcoin-really-1.jpg|||How Anonymous Is Bitcoin Really? Blocklr|||1600 x 900

The Pro account is usually considered the minimum, even for casual traders and investors pro+ plus for demanding traders. Premium is a whole other level. TradingView Free Trial; Go through each step to make sure you can obtain your free pro account successfully. And not to worry theres no risks involved with this method. Step 1.

Tradovate is Top Rated - 1# Rated 2020 Futures Broker

As of right now there are 33 cryptocurrency exchanges and marketplaces available for you to trade XinFin (XDC) online. Below you'll find a list of all the cryptocurrency marketplaces and exchanges that currently list XinFin (XDC) for trading.

My Airswap deposit address in Binance seems to be the same as my EOS deposit address in Binance. Do all ERC20 tokens in Binance share the same address in a Binance account?

https://coincentral.com/wp-content/uploads/2017/11/anonymous-bitcoin-wallets.png|||The Best Fully Anonymous Bitcoin Wallet Options|||2000 x 1000

How to Anonymously Buy Bitcoin Online and in Person Privacy.

Videos for Covalent+crypto

https://mrnoob.net/wp-content/uploads/2021/05/place-order-for-SHIBUSDT-inside-the-binance-app-1068x22 21.jpg|||How to Buy Shiba Inu (SHIB) coin in india in 2021? [Step ...|||1068 x 2221

https://www.businessincomeexpert.com/wp-content/uploads/2021/05/CryptoPostage-Allows-You-to-Buy-and-Print-Postage-Labels-Anonymously.jpg|||CryptoPostage Allows You to Buy and Print Postage Labels ...|||1920 x 1077

https://steemitimages.com/DQmYbdE8zdm4gY4qYMheRBCXacukNXuMEUGkvyExgQmxzBL/BTC

CHART TV.png|||Tradingview Chart Colors - TRADING|||1904 x 824

Limits and account levels Coinbase Help

https://miro.medium.com/max/4112/1\*xe8v4ACmXpZYhtasqGUuug.png|||WISH Token: Binance DEX & Dear Community! | by ...|||2056 x 1094

https://repository-images.githubusercontent.com/192969397/e4182d80-934f-11e9-971a-a68b3b29d347|||Tradingview Desktop - TRADING|||1500 x 978

https://lh6.googleusercontent.com/FLoXIa98GZBoNwYy1\_7JBD3wf-k8TxhMHD6sdN6vxMa0TWU-lsQqtX 8oX4g2kSVK8mRDtPjOtZ7U9qHiHqDr91wLPwfnh6yajgSPta9N3acFM1rwChx2t7\_KydNUvStAo5E-pniV|| |Smart contracts could overtake simple transactions on the ...|||1273 x 799

https://www.aliceblueonline.com/ant/img/promo\_laptop\_dark\_4.jpg|||Tradingview Support Alice Blue Nest Trading Software ...|||1667 x 1111

https://fxmedia.s3.eu-west-1.amazonaws.com/featured\_images/5f89759ddf17f1602844061.jpeg|||Cretere abrupt pentru aciunile NIO în urma recomandrii ...|||1440 x 810

https://www.forexfactory.com/attachment.php?attachmentid=1232035&d=1373609846|||Forex-Factory-Calendar Rss | Forex Ea Builder|||1366 x 768

Spend your crypto instantly with Coinbase Card. This card is issued by Paysafe Financial Services Limited.

Paysafe Financial Services Limited is authorised by the Financial Conduct Authority under the Electronic Money Regulations 2011 FRN: 900015 for the issuing of the electronic money and payment instruments.

https://user-images.githubusercontent.com/3088454/39251869-3755b0c6-489c-11e8-9b63-1ec6af719a61.png || || Trading view Color Scheme - TRADING ||| || 1920 x 1080 || 1920 x 1080 || 1920 x 1080 || 1920 x 1080 || 1920 x 1080 || 1920 x 1080 || 1920 x 1080 || 1920 x 1080 || 1920 x 1080 || 1920 x 1080 || 1920 x 1080 || 1920 x 1080 || 1920 x 1080 || 1920 x 1080 || 1920 x 1080 || 1920 x 1080 || 1920 x 1080 || 1920 x 1080 || 1920 x 1080 || 1920 x 1080 || 1920 x 1080 || 1920 x 1080 || 1920 x 1080 || 1920 x 1080 || 1920 x 1080 || 1920 x 1080 || 1920 x 1080 || 1920 x 1080 || 1920 x 1080 || 1920 x 1080 || 1920 x 1080 || 1920 x 1080 || 1920 x 1080 || 1920 x 1080 || 1920 x 1080 || 1920 x 1080 || 1920 x 1080 || 1920 x 1080 || 1920 x 1080 || 1920 x 1080 || 1920 x 1080 || 1920 x 1080 || 1920 x 1080 || 1920 x 1080 || 1920 x 1080 || 1920 x 1080 || 1920 x 1080 || 1920 x 1080 || 1920 x 1080 || 1920 x 1080 || 1920 x 1080 || 1920 x 1080 || 1920 x 1080 || 1920 x 1080 || 1920 x 1080 || 1920 x 1080 || 1920 x 1080 || 1920 x 1080 || 1920 x 1080 || 1920 x 1080 || 1920 x 1080 || 1920 x 1080 || 1920 x 1080 || 1920 x 1080 || 1920 x 1080 || 1920 x 1080 || 1920 x 1080 || 1920 x 1080 || 1920 x 1080 || 1920 x 1080 || 1920 x 1080 || 1920 x 1080 || 1920 x 1080 || 1920 x 1080 || 1920 x 1080 || 1920 x 1080 || 1920 x 1080 || 1920 x 1080 || 1920 x 1080 || 1920 x 1080 || 1920 x 1080 || 1920 x 1080 || 1920 x 1080 || 1920 x 1080 || 1920 x 1080 || 1920 x 1080 || 1920 x 1080 || 1920 x 1080 || 1920 x 1080 || 1920 x 1080 || 1920 x 1080 || 1920 x 1080 || 1920 x 1080 || 1920 x 1080 || 1920 x 1080 || 1920 x 1080 || 1920 x 1080 || 1920 x 1080 || 1920 x 1080 || 1920 x 1080 || 1920 x 1080 || 1920 x 1080 || 1920 x 1080 || 1920 x 1080 || 1920 x 1080 || 1920 x 1080 || 1920 x 1080 || 1920 x 1080 || 1920 x 1080 || 1920 x 1080 || 1920 x 1080 || 1920 x 1080 || 1920 x 1080 || 1920 x 1080 || 1920 x 1080 || 1920 x 1080 || 1920 x 1080 || 1920 x 1080 || 1920 x 1080 || 1920 x 1080 || 1920 x 1080 || 1920 x 1080 || 1920 x 1080 || 1920 x 1080 || 1920 x 1080 || 1920 x 1080 || 1920

https://steemitimages.com/0x0/https://bitcoinshirtz.com/wp-content/uploads/2016/12/Shift-Bitcoin-debit-card-bitcoin-shirtz.jpg|||A Complete List Of Bitcoin Debit Cards For 2018 | Captain ...|||1454 x 770

 $https://www.covalenthq.com/static/images/blog/202107/getblock.jpg?v2|||GetBlock\ and\ Covalent.\ What\ it\ means\ for\ a\ better\ ...|||1600\ x\ 900$ 

https://bfmbusiness.bfmtv.com/i/0/0/0ca/fe259463b137693f898a942ef39e2.jpeg|||Le~Match~des~Traders:~Vincent~Ganne~VS~Nicolas~Chéron~-~28/08|||1920~x~1080

Invest in the Stock Market - Team of Expert Stock Brokers

A crypto exchange Crypto.com confirmed that hackers stole nearly \$34 million during Monday's hack. In a Tuesday update, the exchange revealed that hackers stole 443.93 bitcoin (\$18.7 million), 4835.25 ether (\$15.2 million) and approximately \$66,200 in USD. The company faced criticism over its communication after the incident.

 $https://hex-obituaries.com/wp-content/uploads/2020/05/HEX\_3D\_Coin\_Front\_2019\_01A.png|||Crypto\ Clowns-HEX\ Obituaries|||1500\ x\ 1500$ 

https://www.newsbtc.com/wp-content/uploads/2018/05/pivx.jpg|||PIVX Becomes the World's First Anonymous Proof-of-Stake ...|||1200 x 800

https://news.coincu.com/wp-content/uploads/2021/06/Zebpay-will-join-the-organization-that-is-proposing-a-regulatory.jpg|||Zebpay will join the organization that is proposing a ...|||1160 x 773

Download Tradingview For Mac

Upgraded Plans & Extra Features Trading View

Covalent Coin Price & Data. Covalent price today is \$0.516402 with a 24-hour trading volume of \$3,708,094. CQT price is down -1.6% in the last 24 hours. It has a circulating supply of 130 Million CQT coins and a total supply of 1 Billion. If you are looking to buy or sell Covalent, Crypto.com Exchange is currently the most active exchange.

MT4 WebTrader is the WebTerminal of the popular MetaTrader 4 Trading Platform. There is no need to download and install Meta Trader 4 or other additional trading software on your computer. MT4 WebTrader works on any web browser & supports all operating systems. All you need is an Internet connection to start using MT4 WebTrader.

How to Apply for Coinbase Debit Card and Earn 4% Cashback in .

https://www.covalenthq.com/docs/static/0297ba0c18c3869411e64672cbf50fab/f868f/Matic.png|||Polygon/Matic.png|||Polygon/Matic.png|||Polygon/Matic.png|||Polygon/Matic.png|||Polygon/Matic.png|||Polygon/Matic.png|||Polygon/Matic.png|||Polygon/Matic.png|||Polygon/Matic.png|||Polygon/Matic.png|||Polygon/Matic.png|||Polygon/Matic.png|||Polygon/Matic.png|||Polygon/Matic.png|||Polygon/Matic.png|||Polygon/Matic.png|||Polygon/Matic.png|||Polygon/Matic.png|||Polygon/Matic.png|||Polygon/Matic.png|||Polygon/Matic.png|||Polygon/Matic.png|||Polygon/Matic.png|||Polygon/Matic.png|||Polygon/Matic.png|||Polygon/Matic.png|||Polygon/Matic.png|||Polygon/Matic.png|||Polygon/Matic.png|||Polygon/Matic.png|||Polygon/Matic.png|||Polygon/Matic.png|||Polygon/Matic.png|||Polygon/Matic.png|||Polygon/Matic.png|||Polygon/Matic.png|||Polygon/Matic.png|||Polygon/Matic.png|||Polygon/Matic.png|||Polygon/Matic.png|||Polygon/Matic.png|||Polygon/Matic.png|||Polygon/Matic.png|||Polygon/Matic.png|||Polygon/Matic.png|||Polygon/Matic.png|||Polygon/Matic.png|||Polygon/Matic.png|||Polygon/Matic.png|||Polygon/Matic.png|||Polygon/Matic.png|||Polygon/Matic.png|||Polygon/Matic.png|||Polygon/Matic.png|||Polygon/Matic.png|||Polygon/Matic.png|||Polygon/Matic.png|||Polygon/Matic.png|||Polygon/Matic.png|||Polygon/Matic.png|||Polygon/Matic.png|||Polygon/Matic.png|||Polygon/Matic.png|||Polygon/Matic.png|||Polygon/Matic.png|||Polygon/Matic.png|||Polygon/Matic.png|||Polygon/Matic.png|||Polygon/Matic.png|||Polygon/Matic.png|||Polygon/Matic.png|||Polygon/Matic.png|||Polygon/Matic.png|||Polygon/Matic.png|||Polygon/Matic.png|||Polygon/Matic.png|||Polygon/Matic.png|||Polygon/Matic.png|||Polygon/Matic.png|||Polygon/Matic.png|||Polygon/Matic.png|||Polygon/Matic.png|||Polygon/Matic.png|||Polygon/Matic.png|||Polygon/Matic.png|||Polygon/Matic.png|||Polygon/Matic.png|||Polygon/Matic.png|||Polygon/Matic.png|||Polygon/Matic.png|||Polygon/Matic.png|||Polygon/Matic.png|||Polygon/Matic.png|||Polygon/Matic.png|||Polygon/Matic.png|||Polygon/Matic.png|||Polygon/Matic.png|||Polygon/Matic.

Binance is not erc20, binance is what a wallet . Binance is not erc20. Next you need to register your EOS tokens by associating your Ethereum address with a new EOS key pair. Hence you need to generate new EOS key pair first. The easiest way to do this is to use EOSjs web interface:, binance is not erc20.

Videos for Buy+crypto+anonymous

TradingView Desktop Application

https://simpletradingplatforms.com/wp-content/uploads/2021/02/Charts1-1536x1146.png|||FXPesa Trader Simple Trading Platforms|||1536 x 1146

MT4 WebTrader Web Trading MetaTrader 4 Web MT4 Web.

Covalent (CQT) price today, chart, market cap & DinGecko

Covalent Price and Market Cap TradingView

https://bfmbusiness.bfmtv.com/i/0/0/a3d/8b1f6c175d53c7455dfc858029560.jpeg|||Le Match des Traders: Vincent Ganne VS Jean-Louis Cussac ...|||1920 x 1080

https://blockonomi-9fcd.kxcdn.com/wp-content/uploads/2018/06/buy-bitcoin-anonymously.jpg|||How to Buy Bitcoin Anonymously: Everything You Need to ...|||1400 x 933

 $https://s3.amazonaws.com/tradingview/z/zqocvVrt.png|||\ tradingview\ 441942-Tradingview\ |||1828 \ x\ 873 \ https://shieldedvpn.com/wp-content/uploads/2020/01/graphicstock-hipster-businessman-showing-concept-of-online-business-security-on-virtual-screen_rRc_dN2bb-scaled-1536x1075.jpg|||Crypto VPN Services - Should I Use a VPN When Using ...|||1536 x 1075 |||$ 

Tradingview Mac Os A Beginners Guide To Tradingview One of the issues, youd wish to have a look at earlier than putting the order is how Indigos value appears on totally different time frames. The regular practice changes the frequency from 1 day to say, 15 minutes or 5 minutes.

Coinbase Card

 $https://www.tradetoolsfx.com/images/bomt4/009.png|||Binary\ Options\ for\ Metatrader\ 5\ /\ Metatrader\ 4\ -\ Forex\\ ...|||1920\ x\ 1160$ 

Earn More on Crypto! Up to 6% interest, tight spreads, and an easy integration. . See the value of Covalent in USD and other popular fiat and cryptocurrencies.

https://www.criptotendencias.com/wp-content/uploads/2019/11/ShapeShift-lanza-el-intercambio-de-criptomo nedas-sin-comisiones-además-de-su-token-FOX.jpg|||Buy Crypto No KYC Archives | VIPIPTV|||5100 x 2124 https://journalducoin-com.exactdn.com/wp-content/uploads/2021/04/nft.jpg?strip=all&zoom=1920#038;lossy=1&quality=66&fit=324%2C182&ssl=1||Avis aux carriéristes : Covalent (CQT), le projet crypto ...|||1920 x 1080

These are the ways to buy bitcoin with credit cards anonymously: Register with a platform that allows for cash transactions: Bitcoin ATMs allow you to deposit cash and buy crypto with cash. Other platforms you can register with are BitQuick, LocalBitcoins, Paxful, and LocalCryptos.

https://www.covalenthq.com/static/images/blog/202101/2020-annual-report.png?v2|||????~2020~annual~report.png?v2|||????~2020~annual~report.png?v2|||????~2020~annual~report.png?v2|||????~2020~annual~report.png?v2|||????~2020~annual~report.png?v2|||????~2020~annual~report.png?v2|||????~2020~annual~report.png?v2|||????~2020~annual~report.png?v2|||????~2020~annual~report.png?v2|||????~2020~annual~report.png?v2|||????~2020~annual~report.png?v2|||????~2020~annual~report.png?v2|||????~2020~annual~report.png?v2|||????~2020~annual~report.png?v2|||????~2020~annual~report.png?v2|||????~2020~annual~report.png?v2|||????~2020~annual~report.png?v2|||????~2020~annual~report.png?v2|||????~2020~annual~report.png~v2|||????~2020~annual~report.png~v2|||????~2020~annual~report.png~v2|||????~2020~annual~report.png~v2|||????~2020~annual~report.png~v2|||????~2020~annual~report.png~v2|||????~2020~annual~report.png~v2|||????~2020~annual~report.png~v2|||????~2020~annual~report.png~v2|||???~2020~annual~report.png~v2|||???~2020~annual~report.png~v2|||???~2020~annual~report.png~v2|||?~2020~annual~report.png~v2|||?~2020~annual~report.png~v2|||?~2020~annual~report.png~v2|||?~2020~annual~report.png~v2|||?~2020~annual~report.png~v2|||~v2|||~v2|||~v2|||~v2|||~v2|||~v2|||~v2|||~v2|||~v2|||~v2|||~v2|||~v2|||~v2|||~v2|||~v2|||~v2|||~v2|||~v2|||~v2|||~v2|||~v2|||~v2|||~v2|||~v2|||~v2|||~v2|||~v2|||~v2|||~v2|||~v2|||~v2|||~v2|||~v2|||~v2|||~v2|||~v2|||~v2|||~v2|||~v2|||~v2|||~v2|||~v2|||~v2|||~v2|||~v2|||~v2|||~v2|||~v2|||~v2|||~v2|||~v2|||~v2|||~v2|||~v2|||~v2|||~v2|||~v2|||~v2|||~v2|||~v2|||~v2|||~v2|||~v2|||~v2|||~v2|||~v2|||~v2|||~v2|||~v2|||~v2|||~v2|||~v2|||~v2|||~v2|||~v2|||~v2|||~v2|||~v2|||~v2|||~v2|||~v2|||~v2|||~v2|||~v2|||~v2|||~v2|||~v2|||~v2|||~v2|||~v2|||~v2|||~v2|||~v2|||~v2|||~v2|||~v2|||~v2|||~v2|||~v2|||~v2|||~v2|||~v2|||~v2|||~v2|||~v2|||~v2|||~v2|||~v2|||~v2|||~v2|||~v2|||~v2|||~v2|||~v2|||~v2|||~v2|||~v2|||~v2|||~v2|||~v2|||~v2|||~v2|||~v2|||~v2|||~v2|||~v2|||~v2|||~v2|||~v2|||~v2|||~v2|||~v2|||~v2|||~v2|||~v2||||~v2|||~v2|||~v2

Buy Bitcoin With Credit Card Anonymously (No ID Verification . Trading View Track All Markets

(end of excerpt)